# ELENCO AMMESSI E ISTRUZIONI PER L'IMMATRICOLAZIONE

#### ANNO ACCADEMICO 2017/2018

# **Master di I livello in "Gestione dell'amministrazione digitale"**

(Bando emanato con D.R. n. 33450 del 30/06/2017)

I candidati di cui agli elenchi sotto indicati sono ammessi, al Master di I livello in "**Gestione dell'amministrazione digitale" - Modalità "frontale" e Modalità "eLearning"** e dovranno immatricolarsi **improrogabilmente entro il 24 gennaio 2018** (dopodichè non sarà più possibile scaricare la documentazione necessaria dal Portale) seguendo le indicazioni previste nelle "Istruzioni per l'immatricolazione".

#### **Elenco ammessi al master con modalità "frontale" – inizio lezioni il 26 gennaio 2018**

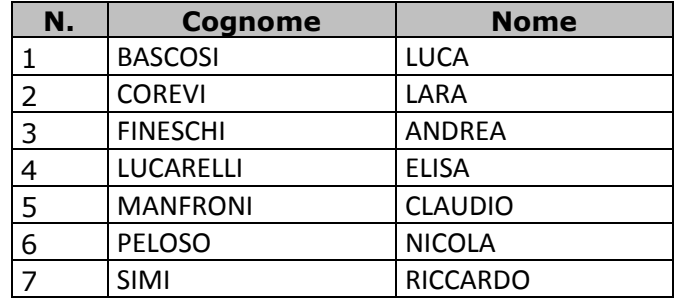

# **Elenco ammessi al master con modalità "eLearning" – inizio lezioni il 2 febbraio 2018**

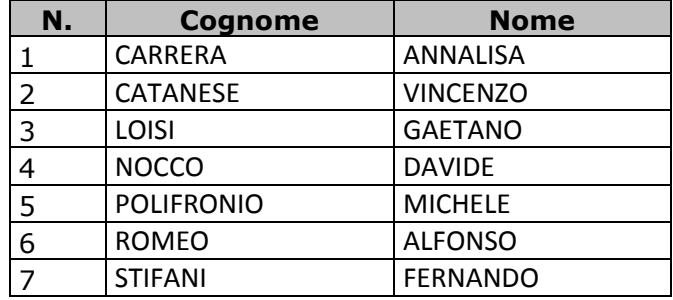

#### **Istruzioni per l'immatricolazione**

Per perfezionare l'immatricolazione occorre collegarsi alla propria pagina del Portale "Alice" ([www.studenti.unipi.it\)](http://www.studenti.unipi.it/) a cui si accede cliccando sulla voce "login" e inserendo le proprie credenziali, e seguire le istruzioni indicate, consultabili e scaricabili anche nella [Guida pratica](http://www.unipi.it/images/master/moduli/moduli2017/GuidapraticaAlice17.pdf) e presentare, entro il **24 gennaio 2018**, la seguente documentazione:

- **formulario di immatricolazione** sottoscritto dall'interessato (Modulo FORIMM/MASTER);
- **dichiarazione di immatricolazione** [\(modulo DICH/MASTER\)](https://www.unipi.it/images/master/moduli/moduli2017/dich_imm17.pdf) sottoscritto dall'interessato;
- **modulo dichiarazione tasse** sottoscritto dall'interessato ([Modulo DICH/TASSE\)](https://www.unipi.it/images/master/moduli/moduli2017/dich_tasse17.pdf);
- **copia dell'attestazione del pagamento del MAV** personalizzato, stampabile dalla pagina personale del Portale Studenti "Alice". **Non sono ammesse altre modalità di pagamento oltre il MAV***.*

**Solo per i pagamenti dall'estero** occorre eseguire un versamento sul conto corrente bancario intestato a Università di Pisa – presso – la Banca di Pisa e Fornacette - Sede di Fornacette Via Tosco Romagnola, 101/A (Pi) BIC o SWIFT : n.BCCFIT33 IBAN: IT27O0856270910000011156460. In quest'ultimo caso, sarà cura del candidato inviare copia del bonifico tramite e-mail all'indirizzo: [bonificomaster@adm.unipi.it,](mailto:bonificomaster@adm.unipi.it) entro e non oltre il termine stabilito per

- l'immatricolazione; copia attestazione pagamento MAV del bollo, pari a € 16,00 ( per coloro che hanno un'invalidità pari o superiore al 66%);
- originale o copia conforme dell'eventuale titolo di studio conseguito all'estero.

#### **Si raccomanda all'interessato il puntuale rispetto del termine del 24 gennaio 2018 per l'invio della documentazione sopraindicata al fine di procedere all'immatricolazione.**  Infatti, alla data di scadenza predetta saranno conteggiati gli immatricolati e, solo in caso di raggiungimento del numero minimo previsto nel bando, il master potrà essere attivato. In caso contrario il master non sarà attivato e di ciò ne sarà data comunicazione tramite avviso sul sito <http://www.unipi.it/index.php/master> alla pagina del master, al fine anche di procedere al rimborso della rata di iscrizione versata. Il pagamento della prima rata non costituisce immatricolazione al master.

L'immatricolazione è perfezionata con la consegna all'Unità Master della predetta documentazione, entro i termini previsti, con una delle seguenti modalità:

- 1. **Consegna a mano** presso il Settore Laureati, Master Largo Bruno Pontecorvo n.3 Pisa - Complesso ex Marzotto – Edificio D – Ala Sud. Orario di sportello: Lunedì e Venerdì 9.00 -11.00, Mercoledì 10.00-12.00. Per l'appuntamento nei giorni di martedì e giovedì è necessario prenotarsi on-line, tramite l'agenda virtuale, alla pagina<http://sportellovirtuale.unipi.it/> .
- 2. **E-mail all'account:** [immatricolazionemaster@adm.unipi.it](mailto:immatricolazionemaster@adm.unipi.it) (indicare nell'oggetto la denominazione del master, ed allegare la documentazione prevista possibilmente in un unico file "scansionato" formato pdf);

# **Agevolazioni per la contribuzione**

E' prevista l'assegnazione di n. 3 agevolazioni per la contribuzione pari ad  $\epsilon$  1.200,00 ciascuna (corrispondenti all'esonero dalla terza e quarta rata). Le suddette agevolazioni saranno assegnate agli iscritti al master in modalità "frontale" in base ad una graduatoria elaborata a seguito della valutazione del curriculum, tenendo conto, altresì, a parità di punteggio ottenuto nello stesso, della condizione economica del candidato, misurata tramite certificazione ISEE (Indicatore della Situazione Economica Equivalente), da allegare al curriculum solo ai fini dell'attribuzione delle agevolazioni. In caso di parità prevarrà il candidato più giovane di età.

#### **Contribuzione universitaria**

L'importo complessivo della contribuzione al Master di I livello in **"Gestione dell'amministrazione digitale**" - **Modalità "frontale"** è di € 3.000,00 così suddiviso:

I rata € 1.200,00 scadenza 24 gennaio 2018 II rata € 600,00 scadenza 15 febbraio 2018 III rata € 600,00 scadenza 15 aprile 2018 IV rata € 600,00 scadenza 15 giugno 2018

L'importo complessivo della contribuzione al Master di I livello in **"Gestione dell'amministrazione digitale**" - **Modalità "eLearning***"* è di € 1.800,00 così suddiviso: I rata € 1.200,00 scadenza 24 gennaio 2018 II rata € 600,00 scadenza 15 aprile 2018

Tutte le rate dovranno essere versate con le modalità sopra descritte, al netto di qualsiasi onere ed eventuali commissioni bancarie. Resta inteso che, nel caso in cui non si proceda quanto prima

al versamento delle tasse, questo ufficio provvederà a porre in atto tutte le procedure previste dalla legge per il recupero del credito.

# **Tessera magnetica**

La tessera magnetica per l'accesso ai servizi dell'Azienda DSU di Pisa può essere richiesta seguendo le istruzioni pubblicate alla pagina [https://www.unipi.it/index.php/servizi-di](https://www.unipi.it/index.php/servizi-di-segreteria/itemlist/category/231-libretto-e-tessera-magnetica)[segreteria/itemlist/category/231-libretto-e-tessera-magnetica](https://www.unipi.it/index.php/servizi-di-segreteria/itemlist/category/231-libretto-e-tessera-magnetica)

#### **Copertura assicurativa**

Gli iscritti ai master sono assicurati dall'Università con una polizza contro gli infortuni e con una polizza di responsabilità civile generale. Informazioni sulle polizze vigenti sono disponibili alla pagina web [:](http://www.unipi.it/ateneo/governo/amm/assicurazi/index.htm) <http://www.unipi.it/index.php/amministrazione/itemlist/category/514-assicurazione>

# **Informazioni**

Per informazioni sulla sede delle lezioni, sull'ordinamento degli studi, l'articolazione e la programmazione delle attività didattiche, gli interessati possono rivolgersi direttamente presso il seguente recapito**:**  Persone di riferimento: Claudia Salvadori e Cinzia Dini Sede: Dipartimento di Giurisprudenza - Tel.: 050 2212814; Fax: 050 2210560 email: didattica@mail.jus.unipi.it pec: [giurisprudenza@pec.unipi.it](mailto:giurisprudenza@pec.unipi.it) Link sito web: http://www.mastergad.it

# **Nota**

Ogni eventuale informazione relativa al master sarà resa nota mediante la pubblicazione sul sito dell'Università di Pisa alla pagina web <http://www.unipi.it/index.php/master> selezionando il Master di interesse alla voce che compare nella sezione "Avvisi".

Non verranno inviate comunicazioni personali agli interessati; la pubblicazione *on line* ha valore di pubblicazione ufficiale.